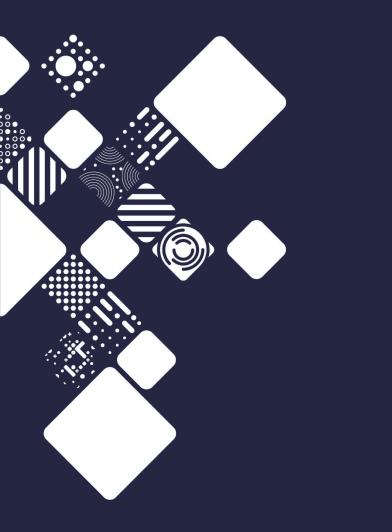

Creating an iRODS zone with terraform

Brett Hartley

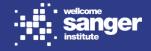

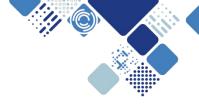

#### iRODS at Sanger - 2019

6 production zones, 6 dev zones 23PB

Where we were: Mostly 4.1.12, with one 3.3.1 Mostly Ubuntu 12.04 Some 18.04 and RedHat 7.4

Where we wanted to be: All 4.2 All Ubuntu 18.04

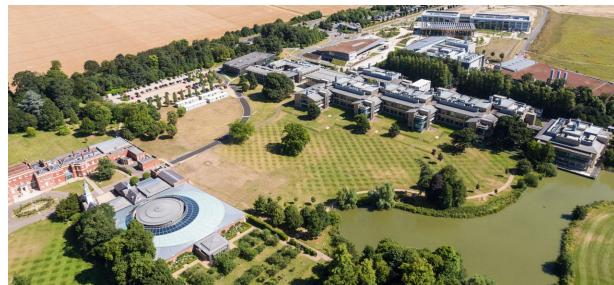

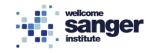

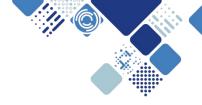

# Where can we do our upgrade testing?

Maybe one of our production zones?

How about a development zone?

Somewhere else? Where? What resources can we spare?

What if we want more than one?

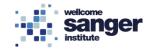

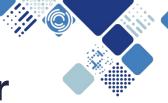

#### **Terraform and Openstack at Sanger**

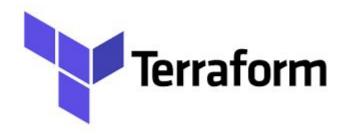

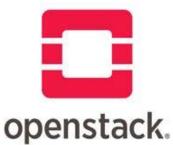

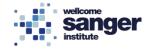

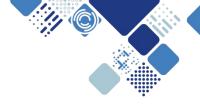

#### Writing the terraform

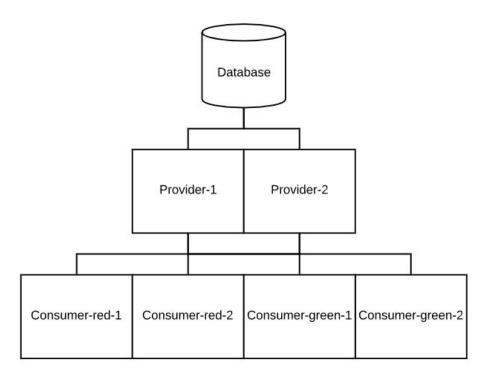

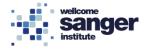

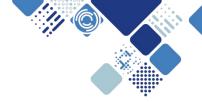

# **Configuring /etc/hosts**

We need to populate /etc/hosts so the various hosts can talk to each other. We do this by passing the information from terraform into the configuration scripts as a list, then parsing that information in order like so:

```
for i in {1..${IESCOUNT}}; do
NEXTNAME=$(echo ${IESNAMES}-$((i-1)))
NEXTIP=$(echo ${IESIPLIST} | sed 's/[][]//g' | cut -d',' -f$i)
```

tee <<-EOF>>/etc/hosts

\$NEXTIP \$NEXTNAME

EOF

done

Note: This might be possible to do with hosts\_config.json instead, not tried

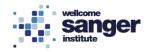

| cat <<-EOF > /tmp/irods_setup           |                |
|-----------------------------------------|----------------|
| irods                                   |                |
| irods                                   | Auto           |
| \${ZONENAME}                            | Auto           |
| 1247                                    |                |
| 20000                                   |                |
| 20199                                   |                |
| /var/lib/irods/iRODS/Vault              |                |
| TEMPORARY_zone_key                      |                |
| TEMPORARY_32byte_negotiation_key        |                |
| 1248                                    |                |
| TEMPORARY32byte_ctrl_plane_key          |                |
| https://schemas.irods.org/configuration |                |
| rods                                    |                |
| rodspass                                | Then run       |
| yes                                     | /var/lib/ir    |
| \$DBHOSTNAME                            | , vai, iio, ii |
| 1521                                    |                |
| icat                                    |                |
| irods                                   |                |
| testpassword                            |                |
| yes                                     |                |
|                                         |                |
| EOF                                     |                |

# Automating setup\_irods

Then run /var/lib/irods/packaging/setup\_irods.sh < /tmp/irods\_setup

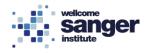

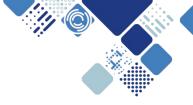

#### **Creating all the resources**

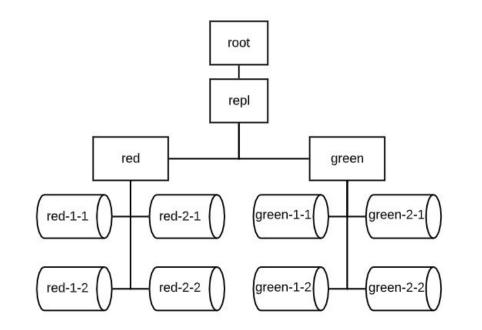

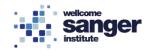

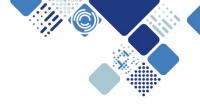

### So how far have we got?

- 3 production zones upgraded to 4.2.7
- 2 production zones still at 4.1.12
- 1 production zone migrated into another zone
- 3 development zones upgraded to 4.2.7
- 3 development zones retired, with testing moved to another development zone instead
- ALL consumers running Ubuntu 18.04
- Added 7.5PB to take the total to 30.5PB

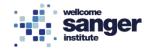

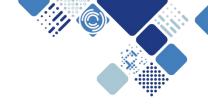

#### **Other benefits**

- Demonstration zones
- Rapid feature testing
- Plugin evaluation
- Debugging
- Safe testing environment

Plugins and features we've been able to test:

- Nfsrods
- Metalnx
- SSL
- PAM authentication
- Indexing
- Migration to postgres

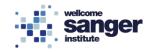

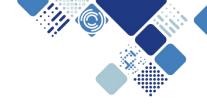

#### **Next steps**

- De-Sangerize the terraform templates and put them on GitHub
- Convert terraform templates to support 4.2.X
- Upgrade the remaining 2 production zones
- Enforce SSL on all zones
- Start testing 4.2.8
- Constructing an in-depth automated test harness using these templates to test potential upgrade candidates
- Test S3 Resource Plugin

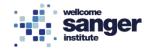

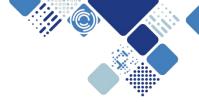

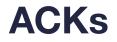

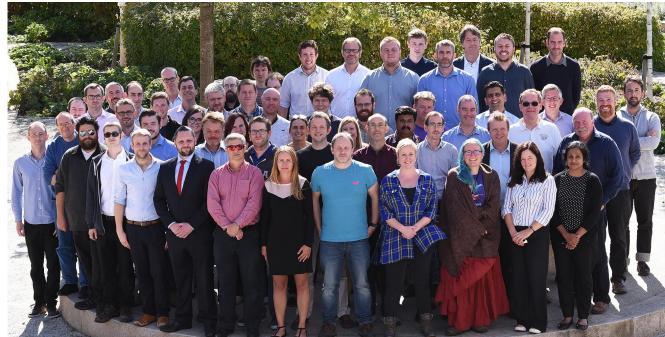

welkcome Sanger institute

Sanger: John Constable and the rest of ISG

iRODS:

Alan and Terrell EVERYONE

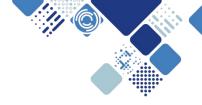

# **Any questions?**

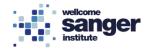